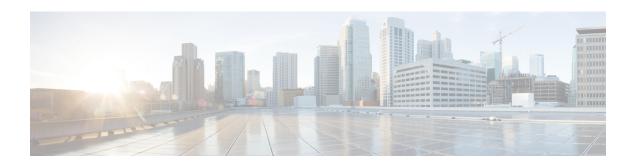

# Network Service Virtual Link Configuration Mode Commands

#### **Command Modes**

The Network Service Virtual Link configuration mode is a sub-mode of the Network Service Entity - IP configuration mode. This sub-mode provides the commands and parameters to define the NSVL of the Gb interface between a BSS and an SGSN in a 2.5G GPRS IP network connection.

Exec > Global Configuration > Network Service Entity - IP Configuration > NSVL Configuration

**configure** > **network-service-entity ip** > **nsvl instance** *nsvl\_id* 

Entering the above command sequence results in the following prompt:

[local]host name(nse-ip-local-nsvl-nsvl instance)#

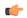

#### **Important**

The commands or keywords/variables that are available are dependent on platform type, product version, and installed license(s).

- do show, on page 1
- end, on page 2
- exit, on page 2
- nsvl-address, on page 2
- weight, on page 3

## do show

Executes all **show** commands while in Configuration mode.

**Product** 

All

**Privilege** 

Security Administrator, Administrator

**Syntax Description** 

do show

**Usage Guidelines** 

Use this command to run all Exec mode **show** commands while in Configuration mode. It is not necessary to exit the Config mode to run a **show** command.

The pipe character | is only available if the command is valid in the Exec mode.

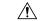

#### Caution

There are some Exec mode **show** commands which are too resource intensive to run from Config mode. These include: do show support collection, do show support details, do show support record and do show support summary. If there is a restriction on a specific show command, the following error message is displayed:

Failure: Cannot execute 'do show support' command from Config mode.

## end

Exits the current configuration mode and returns to the Exec mode.

**SGSN Product** 

Security Administrator, Administrator **Privilege** 

end **Syntax Description** 

**Usage Guidelines** 

Return to the Exec mode.

## exit

Exits the current configuration mode and returns to the previous configuration mode.

**SGSN Product** 

**Privilege** 

Security Administrator, Administrator

**Syntax Description** 

exit

**Usage Guidelines** 

Return to the network service entity - IP configuration mode. mode.

# nsvl-address

This command configures the IP address of the NSVL. end-point.

**Product** 

**SGSN** 

**Privilege** 

Security Administrator, Administrator

**Command Modes** 

Exec > Global Configuration > Network Service Entity - IP Configuration > NSVL Configuration

configure > network-service-entity ip > nsvl instance nsvl id

Entering the above command sequence results in the following prompt:

[local]host name(nse-ip-local-nsvl-nsvl instance) #

#### **Syntax Description**

nsvl-address ip-address ip\_address context ctxt\_name port port\_num

#### ip-address ip\_address

Identifies the address of the NSVL.

ip address: Must be specified using the standard IPv4 dotted decimal notation or colon notation for IPv6.

#### context ctxt\_name

Identifies the specific context associated with this NSVL address.

ctxt name: Enter up to 79 alphanumeric characters.

#### port port\_num

Specifies the UDP port to associate with the NSVL end-point.

port num: Must be an integer from 1 to 65535.

#### **Usage Guidelines**

Use this command to configure the IP address, context name and port number for the NSVL end-point.

#### **Example**

nsvl-address ip-address 1.1.1.1 context sqsn2 port 3735

# weight

This command configures the signaling or data weight for NSVL.

#### **Product**

SGSN

#### **Privilege**

Security Administrator, Administrator

#### **Command Modes**

Exec > Global Configuration > Network Service Entity - IP Configuration > NSVL Configuration

configure > network-service-entity ip > nsvl instance nsvl id

Entering the above command sequence results in the following prompt:

 $[local] \ host\_name \ (nse-ip-local-nsvl-nsvl\_instance) \ \#$ 

#### **Syntax Description**

weight { data data weight | signaling signaling weight }

#### data data\_weight

Defines the data weight for the NSVL.

data weight: Must be an integer from 0 to 255. Default is 1.

### signaling *signaling\_weight*

Defines the signaling weight for the NSVL.

signaling\_weight: Must be an integer from 0 to 255. Default is 1.

## Usage Guidelines

Configure the weight of the signaling or data for the NSVL.

#### **Example**

weight data 234